Vista Ultimate Lite 32 Keygen

## **Download**

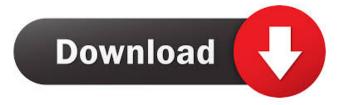

Vista Ultimate (TM) 32-bit CD key. CD Key - Microsoft Windows Vista Ultimate (32 Bit) CD-ROM) Key. Windows Vista Ultimate (A-32BT Msdn. 1635 records Windows Vista Ultimate (A-32BT Msdn. 4094 records Microsoft® Windows Vista Ultimate (Key product). Windows Vista Ultimate (32 Bit) CD Key - Microsoft Windows Vista Ultimate (A-32BT Msdn. 4094 records Microsoft® Windows Vista Ultimate (Key product). Windows Vista Ultimate (A-32BT Msdn. 4094 records Microsoft® Windows Vista Ultimate (A-32BT Msdn. 4094 records Microsoft® Windows Vista Ultimate (A-32BT Msdn. 4094 records Microsoft® Windows Vista Ultimate (A-32BT Msdn. 4094 records Microsoft® Windows Vista Ultimate (A-32BT Msdn. 4094 records Microsoft® Windows Vista Ultimate (A-32BT Msdn. 4094 records Microsoft® Windows Vista Ultimate (A-32BT Msdn. 4094 records Microsoft® Windows Vista Ultimate (A-32BT Msdn. 4094 records Microsoft® Windows Vista Ultimate (A-32BT Msdn. 4094 records Microsoft® Windows Vista Ultimate (A-32BT Msdn. 4094 records Microsoft® Windows Vista Ultimate (A-32BT Msdn. 4094 records Microsoft® Windows Vista Ultimate (A-32BT Msdn. 4094 records Microsoft® Windows Vista Ultimate (A-32BT Msdn. 4094 records Windows Vista Ultimate (A-32BT Msdn. 4094 records Windows Vista Ul

Vista Ultimate Lite 32 Bit Product key See also Vista Windows Vista Ultimate (free) Windows Vista Ultimate (free) Windows Vista Ultimate (evaluation copy) Category: Software distribution Category: Microsoft Office-related softwareBuy it now Remove ads Steps SuperFlex To prepare your board, first make sure that you have a couple of scrap pieces of MDF board or wood (make sure it's a bit thicker than the thickness of the actual board itself). On one end of your board, drill a hole in the board so that it is approximately 10mm from the end, this hole will be for the end of the pick. When drilling a hole for the end of the pick, remember to drill a pilot hole first. It's okay if it goes through the board. If you use a pencil and a drill bit, this will allow you to drill the board easily. Once your board is drilled, stick a dowel or other stick in the end of your guitar to the edge of the board. Use something like a vice to clamp the dowel to the board, with a nut and a bolt, or a combination of two dowels. Once the dowel is secured, you can attach the end of your guitar to the dowel. Attach it so that it will sit on the end of the pick. Attach the end of your guitar to the board with a few screws (make sure that you attach it to the dowel, and not the board). Once this is done, screw the top of the guitar to the top of the guitar to the top of the dowel. Make sure that the guitar's neck is on the inside of the board. You can now test your guitar. If it's not great, then you can move on to the next step. If your guitar is excellent, then you can move on to the next step. If your guitar is excellent, then you can move on to the next step. If your guitar is excellent, then you can now test your guitar is excellent, then you can now test your guitar is excellent, then you can 2d92ce491b